$<<$ Photoshop CS4 $>>$ 

 $\lt$  Photoshop CS4  $\gt$ 

- 13 ISBN 9787561233511
- 10 ISBN 7561233515

出版时间:2012-06-01

页数:230

PDF

更多资源请访问:http://www.tushu007.com

, tushu007.com

<<Photoshop CS4 >>

 《中等职业学校"十二五"计算机规划教材:Photoshop CS4图像处理应用教程》为中等职业学校  $\cdots$   $\cdots$ Photoshop CS4 Photoshop cs4  $1$  and  $10$ \* \* \* \* \* \* \* Photoshop CS4

 $,$  tushu007.com

## $,$  tushu007.com

## <<Photoshop CS4

1 Photoshop CS4 1 1 Photoshop 1 2 Photoshop 1 2 1 1 2 2 123 124 125 126 13 Photoshop 1.4 Photoshop CS4 1.4.1 1.4.2 1.4.3 1.4.4 1 4 5 1 4 6 1 4 7 1 5 Bridge CS4 1 5 1 Bridge CS4 1.5.2 Bridge Cs4 1.5.3 Bridge 2.5.4 1.5.4 Bridge 1.6 Photoslaop CS4 1.6.1 1.6.2 1.6.3 3D 1.6.4 1.6.5 1.6.6 1.6.7 1.6.8 更好地处理原始图像1.6.9 增强的图层混合与图层对齐功能本章小结操作练习第2章 Photoshop  $\text{CS4}$  2.1  $2$  1.1  $2$  1.2  $2$  1.3  $2$  1.4  $2\,1\,5$  2.1.6  $2\,2$  2.2.1 2.2.2 缩放图像2.2.3 裁剪和裁切图像2.2.4 排列图像窗口2.2.5 设置图像显示模式2.3 图像颜  $231$   $232$   $233$   $234$   $235$  $236$   $24$   $241$   $242$   $243$  $2.5$   $2.51$   $2.52$   $2.53$   $2.54$  $2\,5\,5$  3 4 5 像色彩与色调的调整第6章 创建与编辑图层第7章 使用路径与形状第8章 使用通道与蒙版第9章  $10$  example  $11$  example  $12$ 

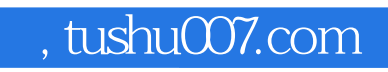

## <<Photoshop CS4 >>

本站所提供下载的PDF图书仅提供预览和简介,请支持正版图书。

更多资源请访问:http://www.tushu007.com